## The Spoken Tutorial Project

- · Self-explanatory: uses simple language
- Audio-video: uses multisensory approach
- · Small duration: has better retention
- Learner-centered: learn at your own pace
- · Learning by doing: learn and practise simultaneously
- Empowerment: learn a new FLOSS (Free/Libre and Open Source Software)

## Target Group

- Computer Science Students
- Programmers
- Software Developers

# Workshops

The Spoken Tutorial Project Team conducts workshops on Ruby and other FLOSS using spoken tutorials and gives certificates to those who pass an online test.

For more details, please visit https://spoken-tutorial.org

#### Forum

We have developed a beginner friendly Forum to answer specific questions pertaining to any part of a particular tutorial.

For more details, please visit https://forums.spoken-tutorial.org.

The Spoken Tutorial Project is funded by the National Mission on Education through Information and Communication Technology. Ministry of Human Resource Development, Government of India.

## Contact us

Email: contact@spoken-tutorial.org Website: https://spoken-tutorial.org

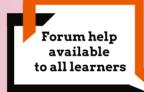

Content available 22 Indian languages

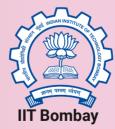

Spoken Tutorial by IIT Bombay is licensed under a Creative Commons Attribution-ShareAlike 4.0 International License.

All trademarks within this document belong to their legitimate owners.

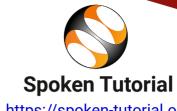

https://spoken-tutorial.org

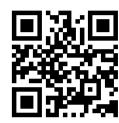

Scan the OR code to visit Spoken Tutorial website

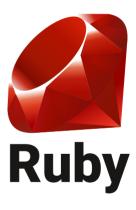

National Mission on Education through Information and Communication Technology (NMEICT)

www.sakshat.ac.in

Funded by MHRD, Government of India.

## Introduction

- Ruby is an object-oriented scripting language designed by Yukihiro Matsumoto.
- It is a free and open source language.
- Ruby syntax is much easier to read and write.

# **Ruby Installation**

**Ruby** can be installed using the **Ubuntu Software Centre.** 

### Other installation methods:

rvm (Ruby Version Manager)

https://rvm.io/rvm/install

#### rbenv

http://rubysource.com/ up-and-running-with-rbenv

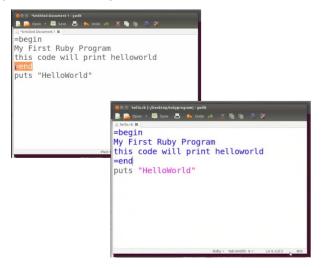

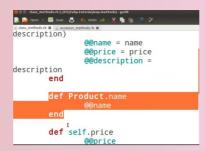

### Features

- Ruby works on Linux, Windows and Mac operating system
- Ruby is very easy to learn
- It is highly portable
- Ruby is a server-side scripting language similar to Python and PERL
- It can be used for developing Internet and intranet applications
- Ruby can be embedded into Hypertext Markup Language (HTML)
- It can be used to write Common Gateway Interface (CGI) scripts
- Ruby can easily be connected to DB2, MySQL, Oracle, and Sybase
- It supports automatic memory management
- RubyGems provides a standard format for distributing Ruby programs and libraries

# Spoken Tutorials in Ruby Series Basic Level Tutorials

- Hello Ruby
- · Variables in Ruby
- · Ruby Methods
- Arithmetic and Relational Operators
- Logical and other Operators
- · Control Statements

## Intermediate Level Tutorials

- for and each looping statements
- · while and until looping statements
- Object Oriented concept in Ruby
- Object Oriented Programming Methods

```
my_num = -1

if my_num > 0

puts "The value of my_num is greater than 0"

else

puts "The value of my_num is lesser than 0"

end

puts "The value of my_num is lesser than 0"

end

puts "The value of my_num is lesser than 0"

end

puts "The value of my_num is lesser than 0"

end

puts "The value of my_num is lesser than 0"

end

puts "The value of my_num is lesser than 0"

end

puts "Enter the value of my_num is lesser than 0"

puts "Enter the values of a and b" lesser than 0"

a=gets.to_i
b=gets.to_i
b=gets.to_i
b=gets.to_i
b=gets.to_i
b=gets.to_i
b=gets.to_i
b=gets.to_i
b=gets.to_i
b=gets.to_i
b=gets.to_i
b=gets.to_i
b=gets.to_i
b=gets.to_i
b=gets.to_i
b=gets.to_i
b=gets.to_i
b=gets.to_i
b=gets.to_i
b=gets.to_i
b=gets.to_i
b=gets.to_i
b=gets.to_i
b=gets.to_i
b=gets.to_i
b=gets.to_i
b=gets.to_i
b=gets.to_i
b=gets.to_i
b=gets.to_i
b=gets.to_i
b=gets.to_i
b=gets.to_i
b=gets.to_i
b=gets.to_i
b=gets.to_i
b=gets.to_i
b=gets.to_i
b=gets.to_i
b=gets.to_i
b=gets.to_i
b=gets.to_i
b=gets.to_i
b=gets.to_i
b=gets.to_i
b=gets.to_i
b=gets.to_i
b=gets.to_i
b=gets.to_i
b=gets.to_i
b=gets.to_i
b=gets.to_i
b=gets.to_i
b=gets.to_i
b=gets.to_i
b=gets.to_i
b=gets.to_i
b=gets.to_i
b=gets.to_i
b=gets.to_i
b=gets.to_i
b=gets.to_i
b=gets.to_i
b=gets.to_i
b=gets.to_i
b=gets.to_i
b=gets.to_i
b=gets.to_i
b=gets.to_i
b=gets.to_i
b=gets.to_i
b=gets.to_i
b=gets.to_i
b=gets.to_i
b=gets.to_i
b=gets.to_i
b=gets.to_i
b=gets.to_i
b=gets.to_i
b=gets.to_i
b=gets.to_i
b=gets.to_i
b=gets.to_i
b=gets.to_i
b=gets.to_i
b=gets.to_i
b=gets.to_i
b=gets.to_i
b=gets.to_i
b=gets.to_i
b=gets.to_i
b=gets.to_i
b=gets.to_i
b=gets.to_i
b=gets.to_i
b=gets.to_i
b=gets.to_i
b=gets.to_i
b=gets.to_i
b=gets.to_i
b=gets.to_i
b=gets.to_i
b=gets.to_i
b=gets.to_i
b=gets.to_i
b=gets.to_i
b=gets.to_i
b=gets.to_i
b=gets.to_i
b=gets.to_i
b=gets.to_i
b=gets.to_i
b=gets.to_i
b=gets.to_i
b=gets.to_i
b=gets.to_i
b=gets.to_i
b=gets.to_i
b=gets.to_i
b=gets.to_i
b=gets.to_i
b=gets.to_i
b=gets.to_i
b=gets.to_i
b=gets.to_i
b=gets.to_i
b=gets.to_i
b=gets.to_i
b=gets.to_i
b=gets.to_i
b=g
```